# Übungsbeispiele aus Ein- und Mehrphasenströmungen

# Beispiel 1

Eine Schleppströmungspumpe laut Skizze soll dazu eingesetzt werden, ein Binghamsches Medium von einem Behälter 1 in einen Behälter 2 zu fördern. Im stationären Zustand besteht wegen des Unterschieds in der geodätischen Höhe eine Druckdifferenz  $\Delta p = p_2 - p_1$ . Es wird eine voll ausgebildete, stationäre Strömung vorausgesetzt.

- a) Berechnen und skizzieren Sie den Schubspannungsverlauf  $\tau(y)$ .
- b) Berechnen und skizzieren Sie die Geschwindigkeitsverteilung  $u(y)$  für eine Druckdifferenz, bei der das gesamte Fluid im Kanal mitgeschleppt wird und gerade kein Teil stehen bleibt,  $u(y) > 0$  für  $y > 0$ .
- c) Berechnen Sie den Volumenstrom pro Tiefeneinheit.

Gegebene Größen:  $U_{\rm W}$ ,  $H$ ,  $L$ ,  $\tau_0$ ,  $\mu_{\rm B}$ ,  $\Delta p$ .

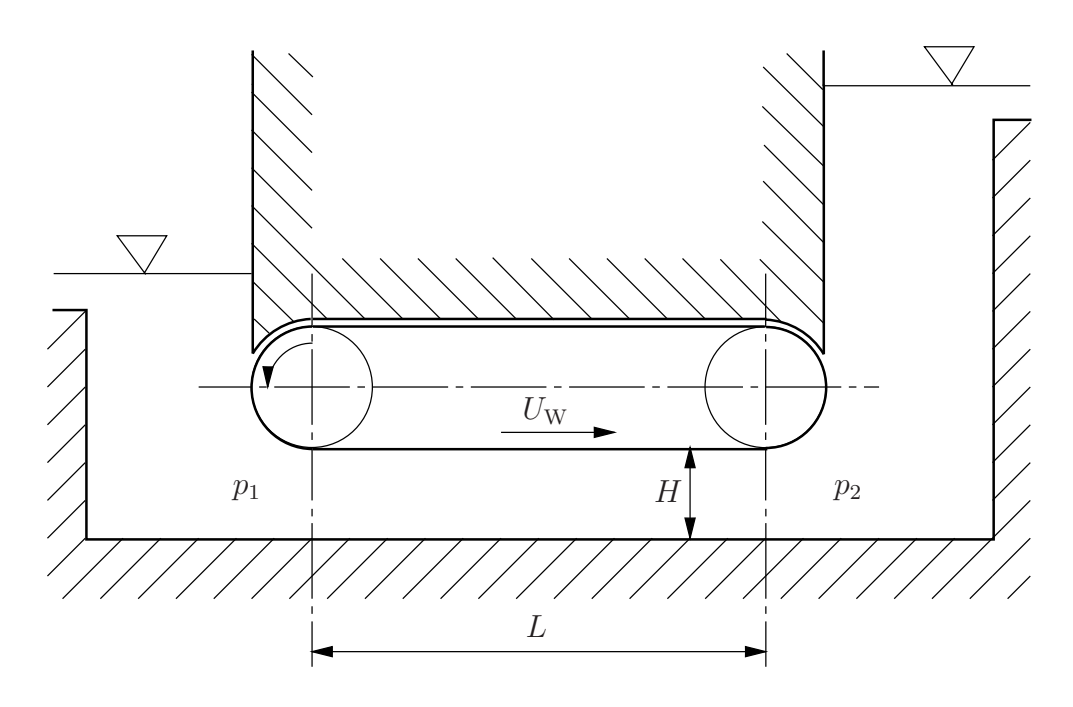

In einem um den Winkel  $\alpha = 30^{\circ}$  gegen die Horizontale geneigten Rohr mit dem Innendurchmesser  $d_a = 6$  cm befindet sich co-axial eine in Längsrichtung verschiebbare Welle vom Durchmesser  $d_i = 4$  cm. Das Rohr ist mit einem Ostwald-de Waele Fluid gefüllt,  $\tau = m\dot{\gamma}|\dot{\gamma}|^{n-1}$  mit  $m = 321 \text{ Pas}^{1/4}, n = 1/4$ . Die Dichte des Fluids beträgt  $\rho = 760 \text{ kg/m}^3$ , die Dichte der Welle ist  $\rho_K = 7000 \text{ kg/m}^3$ . Die Schwerebeschleunigung beträgt  $g = 9.81 \text{ m}^2/\text{s}$ .

Mit welcher Geschwindigkeit bewegt sich die Welle?

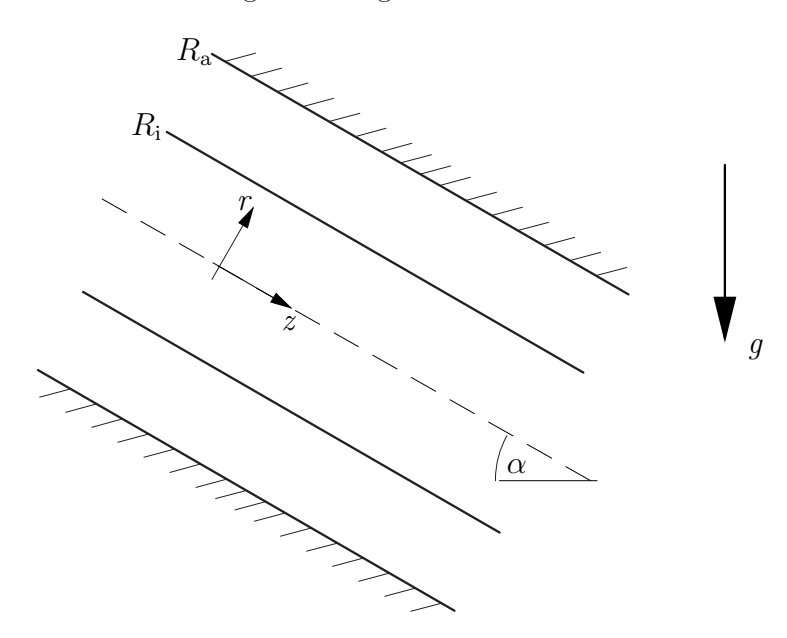

An einer senkrechten Platte fließen  $2000 \text{ kg/hm}$  Wasser ab. Die dynamische Viskosität  $\mu$  beträgt bei 20 °C 100,2 · 10<sup>-5</sup> Pas, die Dichte 1000 kg/m<sup>3</sup>. Die Schwerebeschleunigung ist  $g = 9.81 \text{ m/s}^2$ .

- a) Handelt es sich um eine laminare oder turbulente Filmströmung?
- b) Berechnen Sie die mittlere Geschwindigkeit  $u_m$  und die Filmdicke  $\delta$ .

#### Beispiel 4

Eine Kugel vom Durchmesser  $d = 1.6$  mm und der Dichte  $\rho_K = 1400 \text{ kg/m}^3$  sinkt in einem mit einer Flüssigkeit der Dichte  $\rho = 1140 \text{ kg/m}^3$  gefüllten Gefäß zu Boden. Die Kugel durchmisst eine Strecke  $L = 10$  cm in der Zeit von  $t = 3.73$  s. Die Schwerebeschleunigung beträgt  $g = 9.81 \text{ m/s}^2$ .

- a) Berechnen Sie die kinematische und die dynamische Viskosität der Flüssigkeit. Mit welcher Re-Zahl sinkt die Kugel?
- b) Wie schnell sinkt dieselbe Kugel in einer Flüssigkeit mit der Dichte $\rho\,=\,840\,\mathrm{kg/m^3}$ und der Viskosität  $\mu = 0.1$  Pas. Geben Sie die Reynoldszahl der Kugel an.

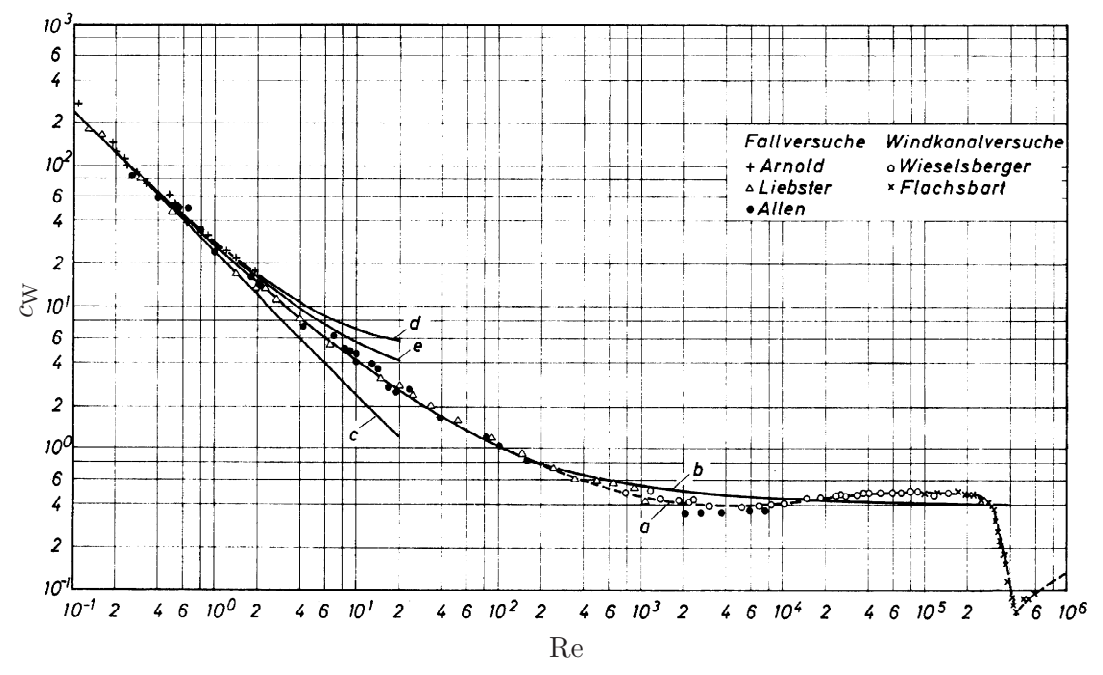

Bild 5.2 aus Brauer (1971). Widerstandsbeiwert für Kugeln mit glatter Oberfläche. Kurve  $c$  – Stokessches Gesetz,  $d$  – Oseensche Näherung.

Berechnen Sie die Geschwindigkeit zweier Regentropfen mit den Durchmessern  $d_1 = 1$  mm und  $d_2 = 4$  mm. Bleiben die Regentropfen kugelförmig?

Stoffwerte von Wasser bzw. Luft bei 10 °C (VDI-Wärmeatlas):  $\rho_W = 999.7 \text{ kg m}^{-3}$ ,  $\mu$ <sub>W</sub> = 1305,9 · 10<sup>-6</sup> kg m<sup>-1</sup>s<sup>-1</sup>;  $\rho$ <sub>L</sub> = 1,23 kg m<sup>-3</sup>,  $\mu$ <sub>L</sub> = 17,74 · 10<sup>-6</sup> Pa s.  $\sigma$  = 72 mN/m.

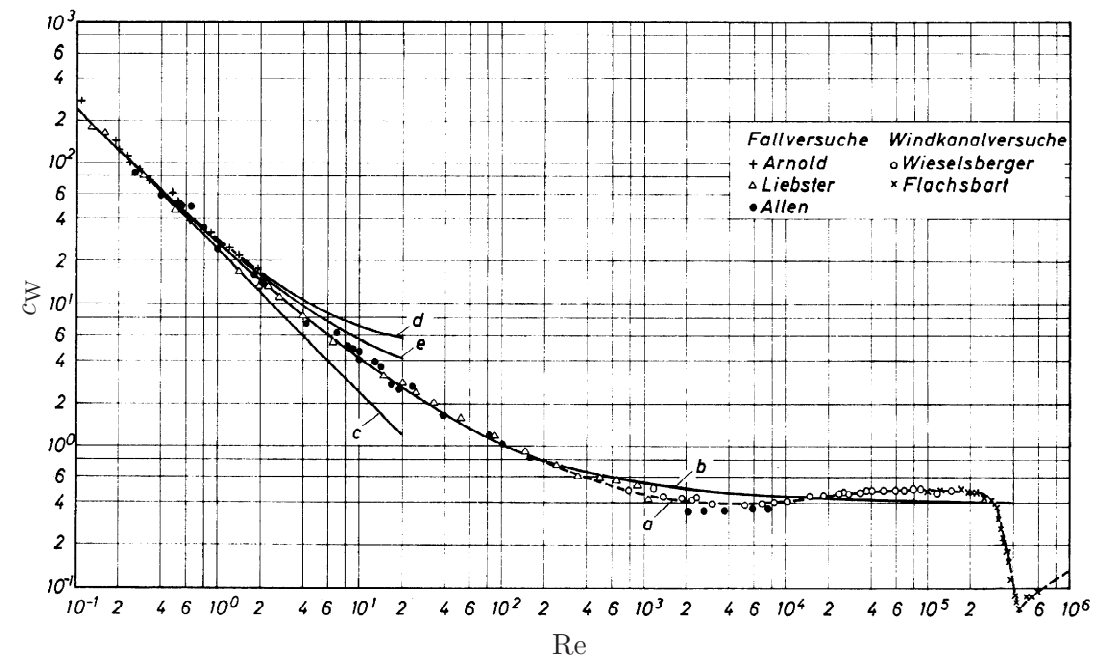

Bild 5.2 aus Brauer (1971). Widerstandsbeiwert für Kugeln mit glatter Oberfläche. Kurve  $c$  – Stokessches Gesetz,  $d$  – Oseensche Näherung.

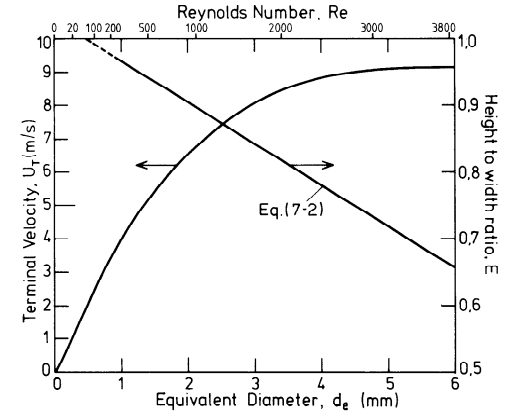

Fig. 7.1 aus Clift, Grace und Weber (1978). Terminal velocity and aspect ratio of water drops falling freely in air at  $20\degree C$  and 1 bar.

### Beispiel 6

Ein Tropfen Öl ( $\rho_V = 880 \text{ kg/m}^3$ ,  $\mu_V = 0.6 \text{ Pas}$ ,  $R = 1 \text{ mm}$ ) sinkt in einem mit Silikonöl ( $\rho =$  $800 \text{ kg/m}^3$ ,  $\mu = 0.2 \text{ Pas}$ ) gefüllten Gefäß herab. Die beiden Flüssigkeiten sind nicht mischbar, die Oberflächenspannung beträgt  $32 \text{ mN/m}$ .

Formel von Hadamard-Ribtschinski:  $F_{\rm W} = 2\pi \mu U R \frac{2\mu + 3\mu_{\rm V}}{\mu + \mu_{\rm V}}$ .

- a) In welcher Zeit wird eine Strecke von 100 mm zurückgelegt?
- b) Geben Sie die Reynoldszahl an.
- c) Bleibt der Tropfen kugelförmig?

Eine Luftblase vom Durchmesser  $d = 1$  mm befindet sich in reinem Wasser in Ruhe. Zum Zeitpunkt  $t = 0$  beginnt die Luftblase zu steigen. Stoffwerte von Wasser bzw. Luft bei 20 °C:  $\rho_{\rm W} = 998,2\,\rm kg/m^3,$  $\mu_{\rm W} = 1001, 6 \cdot 10^{-6} \text{ kg}/\text{ms}, \rho_{\rm L} = 1,188 \text{ kg}/\text{m}^3, \mu_{\rm L} = 18,24 \cdot 10^{-6} \text{ Pas}, \text{Oberflächenspannung } \sigma = 72 \text{ mN}/\text{m}.$ Schwerebeschleunigung  $g = 9.81 \text{ m/s}^2$ .

- a) Berechnen Sie die Endgeschwindigkeit  $U_{\rm E}$ .
- b) Nach welcher Zeit t<sub>99</sub> erreicht die Luftblase 99% der Endgeschwindigkeit?
- c) Welchen Weg s<sub>99</sub> legt die Blase in dieser Zeit zurück?
- d) Die Luftblase beginnt in dem Moment zu steigen, in dem sich eine zweite, gleiche Blase mit der Endgeschwindigkeit an der ersten vorbeibewegt. Berechnen Sie für das Limit  $t \to \infty$  den Abstand zwischen den beiden Blasen.

In einem Kessel befindet sich ein homogenes Gemisch aus Öl (Index 1:  $\rho_1 = 870 \,\mathrm{kg/m^3}$ ) und Stickstoff (Index 2:  $M_{N_2} = 28$  kg/kmol,  $R = 8314$  J/kmolK, Massenanteil x), welcher als ideales Gas zu behandeln ist. Die Gesamtmasse des Gemisches beträgt  $m = 1000 \text{ kg}$  und das Kesselvolumen  $2.5 \text{ m}^3$ . Der Druck im Kessel beträgt  $p_K = 1.2$  bar und die Temperatur  $T_K = 295$  K.

Das Gemisch strömt durch eine am Boden des Kessels angebrachte, horizontale Düse (Enddurchmesser  $d = 10 \text{ cm}$ ) in Form einer homogenen, isothermen, reibungsfreien und stationären Zweiphasenströmung ins Freie. Der Kesseldruck kann während dieses Vorgangs als konstant angenommen werden. Der Außendruck beträgt  $p_{\text{E}} = 1$  bar und die Außentemperatur  $T_{\text{E}} = 295$  K.

Berechnen Sie

- a) den Massenanteil  $x$  des Stickstoffes.
- b) die Volumenkonzentration  $\alpha_K$  und die Schallgeschwindigkeit  $c_{xT,K}$  im Kessel,
- c) die Volumenkonzentration  $\alpha_E$  und die Schallgeschwindigkeit  $c_{xT,E}$  am Ende der Düse,
- d) die Machzahl  $M<sub>E</sub>$  des Gemisches am Ende der Düse sowie
- e) den Massenstrom  $\dot{m}$ .
- f) Geben Sie den maximal möglichen Massenstrom an. Welcher Zustand  $(p_0, \alpha_0)$  herrscht dabei im Kessel?

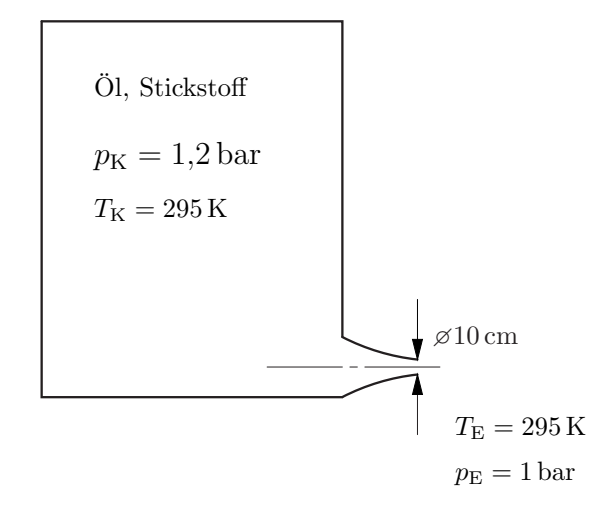

Formelsammlung verallgemeinerte Bernoulligleichung:

$$
\rho_1 \frac{v^2}{2} + p + \rho_1 g(z - z_r) = \rho_1 \frac{v_r^2}{2} + p_r \left[ 1 + \frac{\alpha_r}{1 - \alpha_r} \ln \left( \frac{p_r}{p} \right) \right]
$$

kritisches Druckverhältnis:

$$
\frac{1 - \alpha_0}{\alpha_0} \left( 1 - \frac{p^*}{p_0} \right) - \ln \left( \frac{p^*}{p_0} \right) = \frac{1}{2} \left( 1 + \frac{(1 - \alpha_0)}{\alpha_0} \frac{p^*}{p_0} \right)^2
$$

Rohrströmung mit Reibung:

$$
\frac{\lambda_{\rm R}}{2d}(z-z_{\rm r})=K\left(\frac{1}{M_{\rm r}}-\frac{1}{M}\right)+K^2\ln\left(\frac{M_{\rm r}}{M}\right)+(1-K^2)\ln\left(\frac{1+KM_{\rm r}}{1+KM}\right),\quad K=\frac{\alpha}{(1-\alpha)M}
$$

Ein Gemisch aus Wasser ( $\rho_{\rm W} = 1000 \,\rm kg/m^3$ ) und Luft ( $R_{\rm L} = 287,06 \,\rm J/kgK, T = 280 \,\rm K, x = 0,0015$ ) strömt isotherm durch eine horizontale Rohrleitung ( $d = 10$  cm,  $\lambda_{\rm R} = 0.02$ ).

- a) Wie hoch ist der Massestrom, wenn 20 m vor dem Ende der Rohrleitung ( $p_E = 1$  bar) ein Druck von  $p_A = 3$  bar anliegt?
- b) Wie hoch ist der maximal mögliche Massenstrom, der durch die Leitung gefördert werden kann? Welcher Druck muss in diesem Fall im Punkt A herrschen?
- c) Berechnen Sie die kritische Länge der Rohrleitung, falls im Punkt A die unter (a) berechneten Bedingungen herrschen. Wie hoch ist in diesem Fall der Druck am Ende des Rohres?

Formelsammlung

verallgemeinerte Bernoulligleichung:

$$
\rho_1 \frac{v^2}{2} + p + \rho_1 g(z - z_r) = \rho_1 \frac{v_r^2}{2} + p_r \left[ 1 + \frac{\alpha_r}{1 - \alpha_r} \ln \left( \frac{p_r}{p} \right) \right]
$$

kritisches Druckverhältnis:

$$
\frac{1-\alpha_0}{\alpha_0} \left(1 - \frac{p^*}{p_0}\right) - \ln\left(\frac{p^*}{p_0}\right) = \frac{1}{2} \left(1 + \frac{(1-\alpha_0)}{\alpha_0} \frac{p^*}{p_0}\right)^2
$$

Rohrströmung mit Reibung:

$$
\frac{\lambda_{\rm R}}{2d}(z-z_{\rm r})=K\left(\frac{1}{M_{\rm r}}-\frac{1}{M}\right)+K^2\ln\left(\frac{M_{\rm r}}{M}\right)+(1-K^2)\ln\left(\frac{1+KM_{\rm r}}{1+KM}\right),\quad K=\frac{\alpha}{(1-\alpha)M}
$$

Ein 10 cm hoher Behälter ist voll gefüllt mit einer Suspension von Glaskugeln ( $\rho_2 = 2400 \text{ kg/m}^3$ ,  $d = 100 \,\mu\text{m}$ ) und einem Glyzerin-Wasser Gemisch ( $\rho_1 = 1191 \,\text{kg/m}^3$ ,  $\mu = 19.5 \cdot 10^{-3} \,\text{Pas}$ ). Die Anfangskonzentration der Teilchen ist  $\alpha_0 = 0.3$ , die maximale Konzentration beträgt  $\alpha_{\text{max}} = 0.634$ . Es gelte die Driftflussrelation von Richardson & Zaki,

$$
j_{12} = \alpha (1 - \alpha)^{4,7} U.
$$

wobei U die Sinkgeschwindigkeit eines einzelnen Teilchens ist.

- a) Skizzieren Sie die Art der Sedimentation. Kennzeichnen Sie Bereiche unterschiedlicher Konzentration und geben Sie, falls bekannt, die entsprechende Konzentration an. Welche kinematischen Stöße treten auf und wie bewegen diese sich? Zeichnen Sie die auftretenden Stöße in untenstehendes Diagramm ein.
- b) Berechnen Sie die Geschwindigkeiten der auftretenden kinematischen Stöße.
- c) Berechnen Sie die Zeit bis zur vollständigen Sedimentation sowie
- d) die Höhe der Sedimentationsschicht.

Driftflussbeziehung

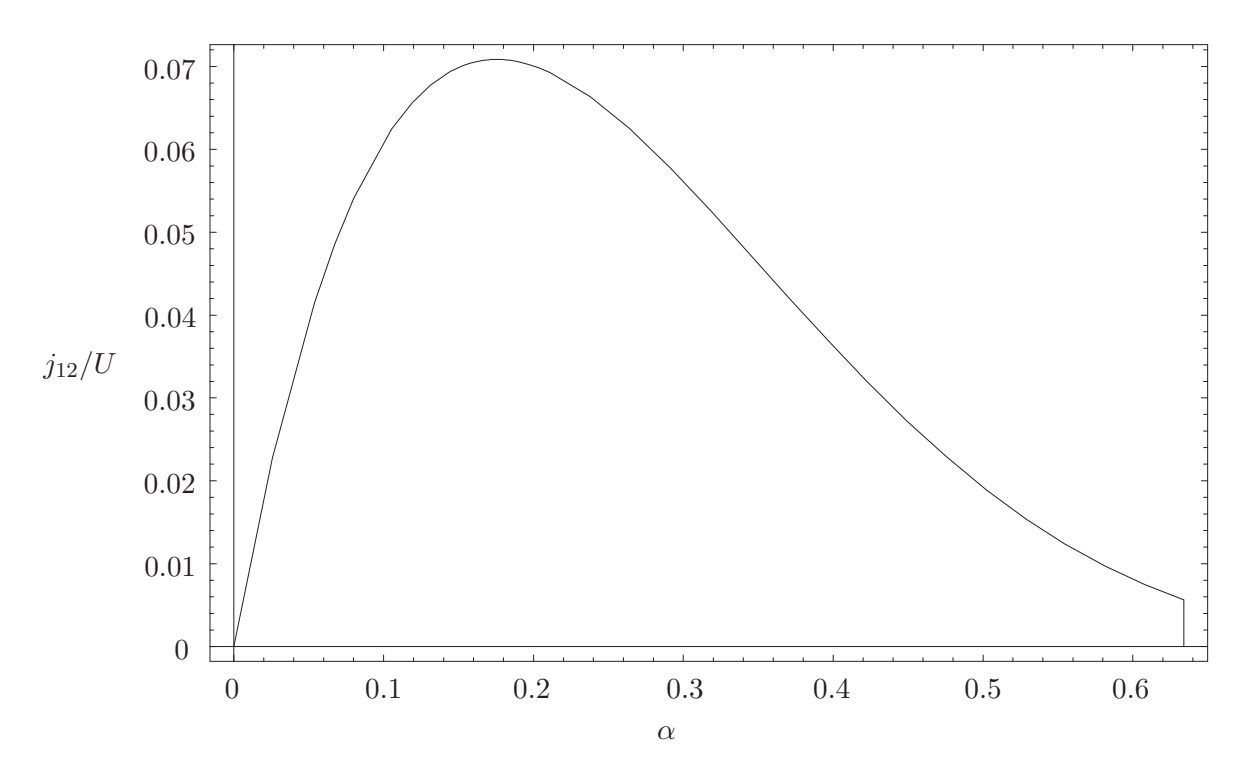

# zusätzliche Beispiele

# z1

Eine Schleppströmungspumpe laut Skizze soll dazu eingesetzt werden, ein Binghamsches Medium von einem Behälter 1 in einen Behälter 2 zu fördern. Im stationären Zustand besteht wegen des Unterschieds in der geodätischen Höhe eine Druckdifferenz  $\Delta p = p_2 - p_1$ . Es wird eine voll ausgebildete, stationäre Strömung vorausgesetzt.

- a) Berechnen und skizzieren Sie den Schubspannungsverlauf  $\tau(y)$ .
- b) Berechnen und skizzieren Sie die Geschwindigkeitsverteilung  $u(y)$  für eine Druckdifferenz, bei der gerade keine Rückströmung auftritt,  $u(y) \geq 0$  für  $y \geq 0$ .
- c) Berechnen Sie den Volumenstrom pro Tiefeneinheit.

Gegebene Größen:  $U_{\rm W}$ ,  $H$ ,  $L$ ,  $\tau_0$ ,  $\mu_{\rm B}$ ,  $\Delta p$ .

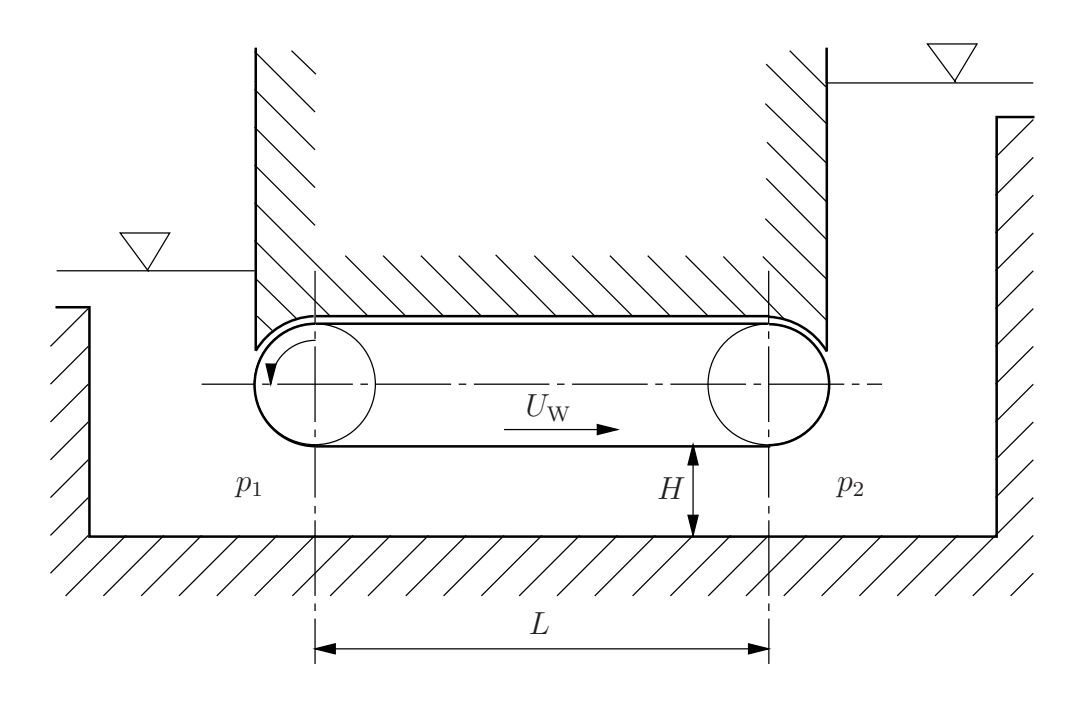

Eine Schleppströmungspumpe laut Skizze soll dazu eingesetzt werden, ein Binghamsches Medium von einem Behälter 1 in einen Behälter 2 zu fördern. Im stationären Zustand besteht wegen des Unterschieds in der geodätischen Höhe eine Druckdifferenz  $\Delta p = p_2 - p_1$ . Es wird eine voll ausgebildete, stationäre Strömung vorausgesetzt. Gesucht ist die maximal mögliche Druckdifferenz, d.h. die Druckdifferenz, bei der der Volumenstrom verschwindet,  $\dot{V} = 0$ .

Hinweis: In diesem Fall muss sich ein Rückstromgebiet bilden.

- a) Skizzieren sie vorerst den Schubspannungsverlauf  $\tau(y)$  und die Geschwindigkeitsverteilung  $u(y)$ . Zeichnen Sie  $\tau_0$  in das Diagramm für die Schubspannung ein.
- d) Berechnen Sie die Druckdifferenz, bei der der Volumenstrom verschwindet,  $\dot{V}=0.$
- b) Berechnen Sie den Schubspannungsverlauf  $\tau(y)$ .
- b) Berechnen Sie die Geschwindigkeitsverteilung  $u(y)$ .
- c) Berechnen Sie die Druckdifferenz für die gilt  $\dot{V} = 0$ .

Gegebene Größen:  $U_W$ ,  $H$ ,  $L$ ,  $\tau_0$ ,  $\mu_B$ ,  $\Delta p$ .

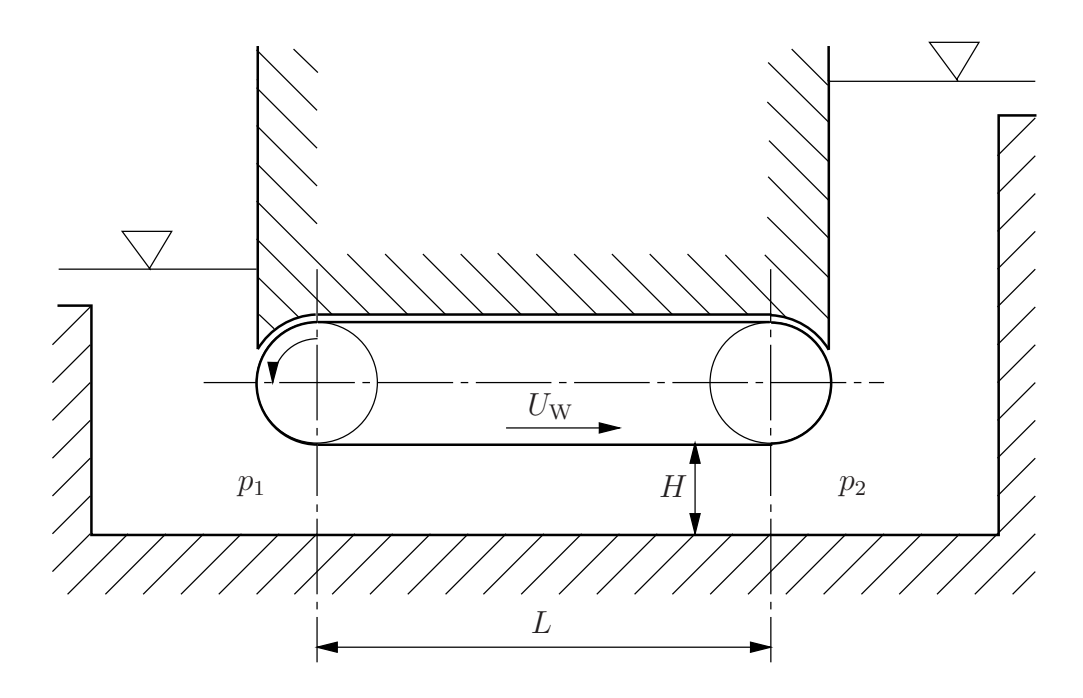

z3

In einem ebenen Kanal befinden sich zwei nicht mischbare Flussigkeiten A (Newtonsches Fluid) und B ¨ (Binghamsches Medium), siehe Skizze. Das Newtonsche Fluid A fließt unter dem Einfluß der Schwerkraft in Form einer voll ausgebildeten, stationären, laminaren und inkompressiblen Strömung bei  $\partial p/\partial x = 0$ von oben nach unten. Die Dicke h des Binghamschen Mediums soll so groß sein, dass trotz der vom darüberliegenden Newtonschen Fluid aufgeprägten Schubspannung im gesamten Bingham Fluid gerade kein Fließen eintritt.

Gegeben sind folgende Größen:  $\mu_A$ ,  $\rho_A$ ,  $\rho_B$ ,  $\tau_0$ ,  $g$ ,  $H$ ,  $\beta$ . Weiters gilt  $\rho_B > \rho_A$ .

- a) Welche Rand- und Übergangsbedingungen müssen an den Stellen
	- i)  $y=0$ , ii)  $y = h$ , iii)  $y = H$

erfüllt werden?

- b) Berechnen Sie den Schubspannungsverlauf  $\tau_B(y)$  im Binghamschen Medium.
- c) Berechnen Sie den Schubspannungsverlauf  $\tau_A(y)$  und den Geschwindigkeitsverlauf  $u_A(y)$  im Newtonschen Fluid als Funktion der gegebenen Größen und der zunächst noch unbekannten Schichtdicke h.
- d) Berechnen Sie die Schichtdicke h des Binghamschen Mediums.

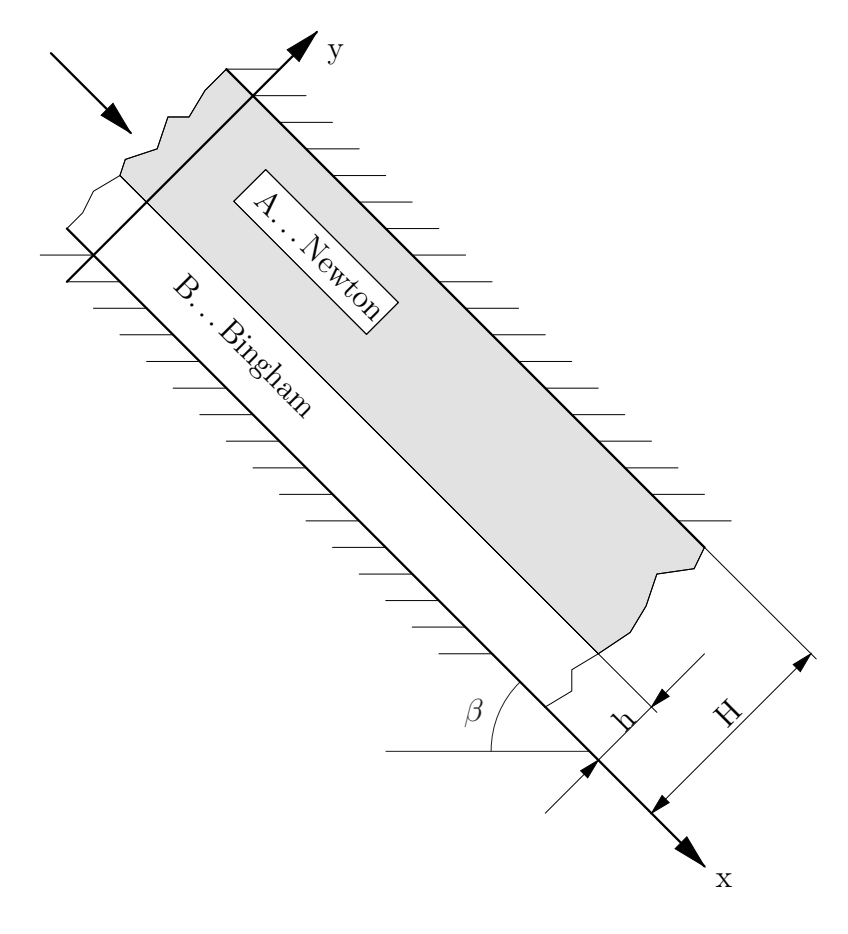

# An einer schiefen Ebene, die um den Winkel  $\alpha = 40^{\circ}$  gegen die Horizontale geneigt ist, fließen Öl und Wasser in zwei parallelen Schichten ab. Die Schichtdicke des Wasserfilms betrage 0,4 mm, die des Ölfilms 0,8 mm. Stoffwerte: Wasser (Index 1):  $\rho_1 = 1000 \text{ kg/m}^3$ ,  $\mu_1 = 10^{-3} \text{ Pas}$ ; Öl:  $\rho_2 = 890 \text{ kg/m}^3$ ,  $\mu_2 = 0.1$  Pas; Schwerebeschleunigung  $g = 9.81 \text{ m}^2/\text{s}$ .

- a) Berechnen Sie die Geschwindigkeit der Grenzfläche und der Oberfläche des Öls.
- b) Geben Sie für den Wasserfilm und für den Ölfilm eine charakteristische Reynoldszahl an.
- c) Skizzieren Sie die Schubspannungs- und die Geschwindigkeitsverteilung.

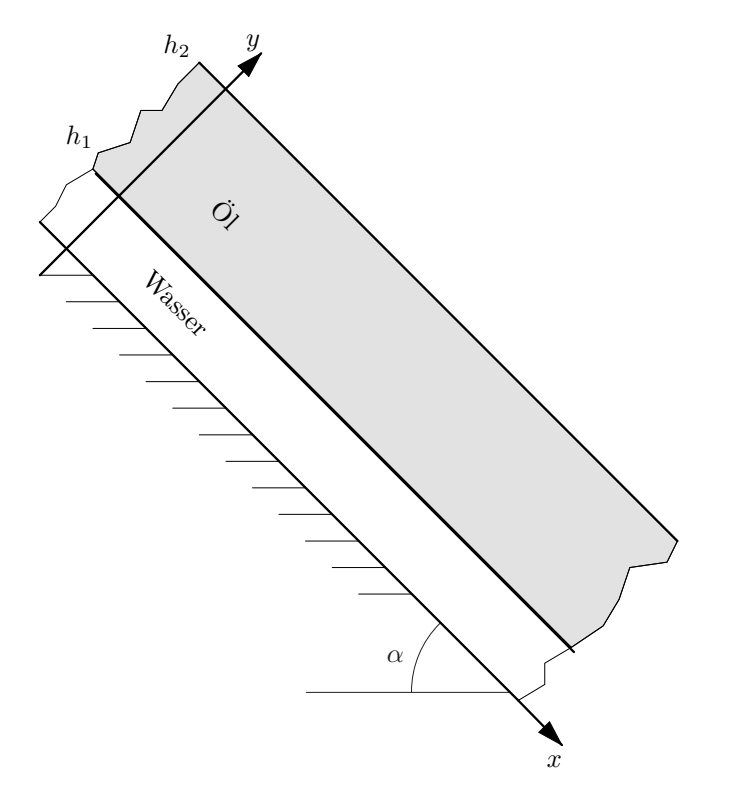

### z5

Leiten Sie für eine homogene, isotherme Rohrströmung mit dem Reibungsbeiwert $\lambda_{\rm R}$  die Beziehung

$$
\frac{\lambda_{\rm R}}{2d}(z-z_{\rm r}) = K\left(\frac{1}{M_{\rm r}} - \frac{1}{M}\right) + K^2 \ln\left(\frac{M_{\rm r}}{M}\right) + (1 - K^2) \ln\left(\frac{1 + KM_{\rm r}}{1 + KM}\right)
$$

mit  $K = \frac{\alpha}{4\pi}$  $\frac{\alpha}{(1-\alpha)M} = const.$  her. z6

In einem Kessel befindet sich ein Gemisch aus Öl ( $\rho_1 = 870 \text{ kg/m}^3$ ) und Luft ( $R_L = 287,06 \text{ J/kgK}$ ) bei einer Temperatur T = 295 K. Bei einem Druck von  $p_0 = 3.2$  bar im Kessel beträgt die Schallgeschwindigkeit  $c_{x,0} = 42,1 \,\mathrm{m/s}$ . Ein Sicherheitsventil soll so ausgelegt werden, dass bei einem Umgebungsdruck von  $p_{\rm E} = 1$  bar mindestens ein Massestrom von  $\dot{m} = 10 \,\text{kg/s}$  ausströmen kann. Berechnen Sie unter der Annahme einer reibungsfreien Düsenströmung

- a) die minimal nötige Querschnittsfläche des Ventils sowie
- b) den nötigen Druck im Kessel.

Eine 20 m lange Rohrleitung mit der in (a) berechneten Querschnittsfläche und mit dem Rohrreibungsbeiwert  $\lambda_R = 0.02$  wird an den Kessel angeflanscht.

c) Berechnen Sie nun den bei einem Massestrom von  $\dot{m} = 10 \text{ kg/s}$  herrschenden Druck im Kessel.

#### Formelsammlung

verallgemeinerte Bernoulligleichung:

$$
\rho_1 \frac{v^2}{2} + p + \rho_1 g(z - z_r) = \rho_1 \frac{v_r^2}{2} + p_r \left[ 1 + \frac{\alpha_r}{1 - \alpha_r} \ln \left( \frac{p_r}{p} \right) \right]
$$

kritisches Druckverhältnis:

$$
\frac{1 - \alpha_0}{\alpha_0} \left( 1 - \frac{p^*}{p_0} \right) - \ln \left( \frac{p^*}{p_0} \right) = \frac{1}{2} \left( 1 + \frac{(1 - \alpha_0)}{\alpha_0} \frac{p^*}{p_0} \right)^2
$$

Rohrströmung mit Reibung:

$$
\frac{\lambda_{\rm R}}{2d}(z-z_{\rm r}) = K\left(\frac{1}{M_{\rm r}} - \frac{1}{M}\right) + K^2 \ln\left(\frac{M_{\rm r}}{M}\right) + (1 - K^2) \ln\left(\frac{1 + KM_{\rm r}}{1 + KM}\right), \quad K = \frac{\alpha}{(1 - \alpha)M}
$$

# Lösungen

# Beispiel 1

Rechengang:

- $\bullet\,$ Kräftebilanz aufstellen
- Integration  $\Rightarrow \tau(C_1)$
- Schubspannungsansatz einsetzen
- Integration  $\Rightarrow u(C_2)$
- Integrationskonstanten aus den Randbedingungen bestimmen
- a) Schubspannungsverlauf:

Kräftebilanz aufstellen:

$$
pdy - (p + dp)dy + (\tau + d\tau)dx - \tau dx = 0
$$

$$
-dpdy + d\tau dx = 0
$$

$$
-\frac{dp}{dx}dy + d\tau = 0
$$

$$
\int d\tau = \int \frac{dp}{dx}dy
$$

$$
\tau = \frac{dp}{dx}y + C_1
$$

b) Geschwindigkeitsverteilung wenn gilt: $u(y) > 0$  für  $y > 0$ 

$$
u(y) > 0 \Rightarrow \tau(y = 0) = \tau_0 \Rightarrow C_1 = 0
$$

$$
\tau = \frac{dp}{dx}y + \tau_0
$$

Bingham-Medium:

$$
\tau(y) = \begin{cases} \tau_0 + \mu_\text{B} \frac{\mathrm{d}u}{\mathrm{d}y} & \text{für } \frac{\mathrm{d}u}{\mathrm{d}y} > 0 \\ \tau_0 - \mu_\text{B} \frac{\mathrm{d}u}{\mathrm{d}y} & \text{für } \frac{\mathrm{d}u}{\mathrm{d}y} < 0 \end{cases}
$$

 $u_W > 0 \Rightarrow \tau > 0 \Rightarrow \frac{du}{du}$  $\frac{du}{dy} > 0$  positiver Geschwindigkeitsgradient

$$
\tau = \frac{dp}{dx}y + \tau_0 = \tau_0 + \mu_B \frac{du}{dy}
$$

$$
\frac{du}{dy} = \frac{1}{\mu_B} \frac{dp}{dx}y
$$

$$
u(y) = \frac{1}{\mu_B} \frac{dp}{dx} \frac{y^2}{2} + C_2
$$

Randbedingungen:

$$
u(y = 0) = 0
$$

$$
C_2 = 0
$$

$$
u(y = H) = uW
$$

$$
\frac{dp}{dx} = uW \muB \frac{2}{H^2}
$$

$$
u(y) = \frac{1}{\mu_{\rm B}} \frac{\mathrm{d}p}{\mathrm{d}x} \frac{y^2}{2} = u_{\rm W} \frac{y^2}{H^2}
$$

$$
\tau(y) = u_{\rm W} \mu_{\rm B} \frac{2}{H^2} y + \tau_0 = \frac{u_{\rm W} \mu_{\rm B}}{H} \frac{y}{H} + \tau_0
$$

c) Volumenstrom für  $u(y) > 0$   $y > 0$ :

$$
\dot{V} = \int_{0}^{H} u(y) dy = \int_{0}^{H} \frac{1}{\mu} \frac{dp}{dx} \frac{y^{2}}{2} dy = \frac{1}{\mu} \frac{dp}{dx} \frac{H^{3}}{6} = u_{W} H \frac{1}{3}
$$

Rechengang:

- Kräftegleichgewicht $\tau(r, C_1)$
- $\bullet\,$  Kräftebilanz an der Welle $\Rightarrow C_1$
- Schubspannungsansatz
- Integration  $\Rightarrow u(r)$

Kräftegleichgewicht  $\left(\frac{dp}{dz} = 0\right)$ :

$$
2\pi (r + dr)(\tau + d\tau) - 2\pi r\tau + 2\pi \rho g \sin \alpha r dr = 0
$$

$$
r d\tau + dr\tau = d\tau r
$$

$$
d(\tau r) + \rho g \sin \alpha r dr = 0
$$

$$
\tau r = -\rho g \sin \alpha \frac{r^2}{2} + C_1
$$

$$
\tau = -\rho g \sin \alpha \frac{r}{2} + \frac{C_1}{r}
$$

Kräftebilanz an der Welle an der Stelle  $r = R_i$ :

$$
2R_i \pi \tau(R_i) + \rho_{\rm K} g \sin \alpha R_i^2 \pi = 0
$$

$$
\tau(R_i) = -\frac{R_i}{2} \rho_{\rm K} g \sin \alpha
$$

Schubspannungsverteilung der Flüssigkeit an der Stelle  $r = R_i$ :

$$
\tau(r = R_i) = -\rho g \sin \alpha \frac{R_i}{2} + \frac{C_1}{R_i}
$$

$$
C_1 = -\frac{R_i^2}{2} (\rho_K - \rho) g \sin \alpha
$$

$$
\tau(r) = -\frac{g \sin \alpha}{2} \left( rg + \frac{R_i^2}{r} (\rho_K - \rho) \right)
$$

$$
\tau(r) = -a_1 \left( r + a_2 r^{-1} \right)
$$

Schubspannungsansatz: Ostwald - De Waele - Fluid

$$
\tau = m\dot{\gamma} |\dot{\gamma}|^{n-1}
$$

oder:

$$
sign(\tau) = sign(\dot{\gamma})
$$

$$
|\tau| = m|\dot{\gamma}|^n
$$

$$
\left|\frac{du}{dr}\right| = \left|\frac{\tau}{m}\right|^4
$$

$$
\frac{du}{dr} = -\underbrace{\left(\frac{\rho g \sin \alpha}{2m}\right)^4}_{a_1} \left(r + \underbrace{R_i^2 \left(\frac{\rho_K}{\rho} - 1\right)}_{a_2} r^{-1}\right)^4
$$

$$
\frac{du}{dr} = -a_1 \left(r + a_2 r^{-1}\right)^4
$$

Integration:

$$
u = \int_{R_a} -a_1(r^4 + 4r^3a_2r^{-1} + 6r^2a_2r^{-2} + 4ra_2r^{-3} + a_2r^{-4})dr
$$
  

$$
u = -a_1\left(\frac{1}{5}(r^5 - R_a^5) + \frac{4}{3}a_2(r^3 - R_a^3) + 6a_2r^2(r - R_a) - 4a_2r^3(r^{-1} - R_a^{-1}) - \frac{1}{3}a_2r^4(r^{-3} - R_a^{-3})\right)
$$

Geschwindigkeit der Welle $u(r = R_i) = u_{\mathrm{W}}$ :

Zr

$$
u_{\rm W} = -a_1 \Big(\frac{1}{5}(R_i^5 - R_a^5) + \frac{4}{3}a_2(R_i^3 - R_a^3) + 6a_2^2(R_i - R_a) - 4a_2^3(R_i^{-1} - R_a^{-1}) - \frac{1}{3}a_2^4(R_i^{-3} - R_a^{-3})\Big)
$$

$$
a_1 = \left(\frac{760 \cdot 9.81 \cdot 0.5}{2 \cdot 321}\right)^4 = 1136.8 \,\mathrm{m}^{-4} \,\mathrm{s}^{-1}
$$

$$
a_2 = \left(2 \cdot 10^{-2}\right)^2 \left(\frac{7000}{760} - 1\right) = 3,2842 \cdot 10^{-3} \,\mathrm{m}^2
$$

$$
u_{\rm W} = 7,397 \cdot 10^{-3} \,\frac{\mathrm{m}}{\mathrm{s}}
$$

Rechengang:

- $\bullet$  Reynoldszahl: laminare oder turbulente Strömung
- Froudezahl $\Rightarrow u_m$ und $\delta$

a) laminar oder turbulent?

$$
\text{Re} = \frac{\rho u_m \delta}{\mu} = \frac{\dot{m}^L}{\mu} = \frac{2 \cdot 10^3}{3.6 \cdot 10^3 \cdot 1.002 \cdot 10^{-3}} = 554
$$
  

$$
\text{Re}_{krit} = 400 \Rightarrow \text{trbulente Strömung}
$$

b) mittlere Geschwindigkeit  $u_m$  und Filmdicke  $\delta$ Für eine turbulente Strömung gilt:

$$
\sqrt{Fr} = 2.5 \cdot \ln(\frac{Re}{\sqrt{Fr}}) + 3.0
$$
  
Fr = 
$$
\frac{u_m^2}{g \cdot \delta}
$$

Für eine laminare Strömung gilt:

$$
\text{Fr} = \frac{1}{3} \text{Re}
$$

Iteration mit Startwert: Fr<sub>1</sub> =  $\frac{1}{2}$  $\frac{1}{3}$ , Re  $\approx 180$ 

$$
\sqrt{\text{Fr}} \approx 12,48 \qquad \text{Fr} = 155,8
$$

$$
\text{Re} = \frac{\rho u_m \delta}{\mu} \qquad \sqrt{\text{Fr}} = \frac{u_m}{\sqrt{g \cdot \delta}}
$$

 $u_m$  eliminieren:

$$
\frac{\text{Re}}{\sqrt{\text{Fr}}} = \frac{\rho \sqrt{g\delta^3}}{\mu}
$$

$$
\delta^3 = \left(\frac{\text{Re}}{\sqrt{\text{Fr}}}\frac{\mu}{\rho}\right)^2 \frac{1}{g} = \left(\frac{554 \cdot 1,002 \cdot 10^{-3}}{12,48 \cdot 10^3}\right)^2 \frac{1}{9,81} = 2,017 \cdot 10^{-10}
$$

$$
\delta = 0,586 \text{ mm}
$$

$$
u_m = \text{Re}\frac{\mu}{\rho\delta} = \frac{554 \cdot 1,002 \cdot 10^{-3}}{10^3 \cdot 0,586 \cdot 10^{-3}} = 0,947 \,\text{m/s}
$$

Rechengang a:

- Kräftegleichgewicht an der Kugel
- Definition von  $c_W \Rightarrow c_W$  berechnen  $\Rightarrow$  Re aus Diagramm
- Re  $\Rightarrow \mu, \nu$

Rechengang b:

- Kräftegleichgewicht an der Kugel
- Re =  $f(c_W) \Rightarrow c_W$  mit Hilfe des Diagramms bestimmen
- Re $\Rightarrow$   $U$

a) Kräftegleichgewicht:

$$
F_G - F_A = F_W
$$
  
\n
$$
F_G - F_A = \frac{4R^3 \pi}{3} g(\rho_K - \rho)
$$
  
\n
$$
F_W = F_W(U) = c_W \frac{1}{2} \rho U^2 R^2 \pi
$$
  
\n
$$
c_W = \frac{8Rg}{3U^2} \left(\frac{\rho_K}{\rho} - 1\right) \text{ mit } U = \frac{L}{t}
$$
  
\n
$$
U = \frac{L}{t} = \frac{0.1}{3.73} = 0.0268 \text{ m/s}
$$
  
\n
$$
c_W = \frac{8 \cdot 0.8 \cdot 10^{-3} \cdot 9.81}{3 \cdot (0.0268)^2} \left(\frac{1400}{1140} - 1\right) = 6.64
$$
  
\n*Diagramm* liefert: Re  $\approx 5$ 

$$
\text{Re} = \frac{U2R}{\nu}
$$

$$
\nu = \frac{U2R}{\text{Re}} = \frac{0.0268 \cdot 1.6 \cdot 10^{-3}}{5} = 8.6 \cdot 10^{-6} \frac{\text{m}^2}{\text{s}}
$$

$$
\mu = \nu \rho = 8.6 \cdot 10^{-6} \cdot 1140 = 9.8 \cdot 10^{-3} \text{ Pas}
$$

b) Kräftegleichgewicht:

$$
F_G - F_A = F_W
$$

$$
c_W \frac{1}{2} \rho U^2 R^2 \pi = \frac{4R^3 \pi}{3} g(\rho_K - \rho)
$$

$$
U = \sqrt{\frac{8}{3}} \frac{Rg}{c_W} \left(\frac{\rho_K}{\rho} - 1\right)
$$

$$
\text{Re} = \frac{\rho}{\mu} \sqrt{\frac{32}{3}} \frac{R^3 g}{c_W} \left(\frac{\rho_K}{\rho} - 1\right) = \text{Re}(c_W)
$$

$$
\text{Re} = \frac{840}{0.1} \sqrt{\frac{32 \cdot (0.8 \cdot 10^{-3})^3 \cdot 9.81}{3 \cdot c_W} \left(\frac{1400}{840} - 1\right)} = \frac{1,588}{\sqrt{c_W}}
$$

Diese Gleichung ist im  $c_W$ , Re Diagramm (doppelt-logarithmisch) eine Gerade  $\Rightarrow$  durch 2 Punktpaare bestimmen!

Übunsbeispiele aus Ein- und Mehrphasenströmungen, [www.fluid.tuwien.ac.at/319015](http://www.fluid.tuwien.ac.at/319015)  $19$ 

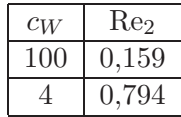

Schnitt mit der Widerstandskurve ist schleifend. Alternative: Formel von Stokes für schleichende Strömungen

$$
c_W = \frac{24}{\text{Re}}
$$
  
Re = 0,105  

$$
\text{Re} = \frac{U d\rho}{\mu}
$$
  

$$
U = \frac{0,105 \cdot 0,1}{840 \cdot 1,6 \cdot 10^{-3}} = 7,81 \cdot 10^{-3} \frac{\text{m}}{\text{s}}
$$

Rechengang:

- Annahme: feste Kugeln
- Kräftebilanz  $\Rightarrow U \Rightarrow c_W = c_W(\text{Re})$
- graphische L¨osung: 2 Punktpaare berechnen ⇒ Gerade im Diagramm ⇒ Schnittpunkt mit Widerstandskurve bestimmen
- kugelförmige Tropfen  $\Rightarrow$  We  $< 6$

Kräftebilanz:

$$
F_W = F_G
$$
  
\n
$$
c_W \frac{1}{2} \rho_L U^2 R^2 \pi = \frac{4}{3} R^3 \pi \rho_W g
$$
  
\n
$$
U = \sqrt{\frac{8}{3} \frac{Rg}{c_W} \frac{\rho_W}{\rho_L}}
$$
  
\n
$$
Re = \frac{\rho_L U d}{\mu_L} = \frac{\rho_L}{\mu_L} 2R \sqrt{\frac{8}{3} \frac{Rg}{c_W} \frac{\rho_W}{\rho_L}} = \frac{4R}{\mu_L} \sqrt{\frac{2}{3} \frac{Rg \rho_W \rho_L}{c_W}}
$$

Tropfen mit  $d = 1$  mm

$$
\text{Re}_1 = \frac{4 \cdot 0.5 \cdot 10^{-3}}{17,74 \cdot 10^{-6}} \sqrt{\frac{2}{3} \cdot \frac{0.5 \cdot 10^{-3} \cdot 9.81 \cdot 999.7 \cdot 1.23}{c_W}} = \frac{226.1}{\sqrt{c_W}}
$$

$$
\frac{c_W}{100} \frac{\text{Re}_1}{22.6}
$$

Schnitt mit der Widerstandskurve ergibt:

$$
cw_1 = 0.7 \Rightarrow \text{Re}_1 = 270.2
$$

$$
U_1 = \frac{\text{Re}_1 \mu_L}{\rho_L d} = \frac{270.2 \cdot 17.74 \cdot 10^{-6}}{1.23 \cdot 1 \cdot 10^{-3}} = 3.897 \text{ m/s}
$$

$$
\text{We}_1 = \frac{\rho U_1^2 d}{\sigma} = \frac{1.23 \cdot (3.897)^2 \cdot 10^{-3}}{72 \cdot 10^{-3}} = 0.26
$$

Tropfen mit  $d = 4$  mm

$$
\text{Re}_2 = \frac{4 \cdot 2 \cdot 10^{-3}}{17,74 \cdot 10^{-6}} \sqrt{\frac{2}{3} \cdot \frac{2 \cdot 10^{-3} \cdot 9,81 \cdot 999,7 \cdot 1,23}{c_W}} = \frac{1808,5}{\sqrt{c_W}}
$$

$$
\frac{c_W}{100} \frac{\text{Re}_2}{180,3}
$$

Schnitt mit der Widerstandskurve ergibt:

$$
c_{W2} = 0.5 \Rightarrow \text{Re}_2 = 2557,7
$$

$$
U_2 = \frac{\text{Re}_2 \mu_L}{\rho_L d} = \frac{2557,7 \cdot 17,74 \cdot 10^{-6}}{1,23 \cdot 4 \cdot 10^{-3}} = 9,222 \text{ m/s}
$$

$$
\text{We}_2 = \frac{\rho U_2^2 d}{\sigma} = \frac{1,23 \cdot (9,222)^2 \cdot 4 \cdot 10^{-3}}{72 \cdot 10^{-3}} = 5,81
$$

Die Tropfen bleiben kugelförmig.

# Beispiel 6

Rechengang:

- $\bullet\,$ in Formel von Hadamard-Ribtschinski einsetzen $\Rightarrow$  U
- Kontrolle: Re $<1$  ? und We $<< 8$  ?

$$
F_G - F_A = F_W
$$
  
\n
$$
F_G - F_A = \frac{4R^3 \pi}{3} g(\rho_K - \rho)
$$
  
\n
$$
F_W = 2\pi \mu U R \frac{2\mu + 3\mu_V}{\mu + \mu_V}
$$
  
\n
$$
U = \frac{2R^2 g}{3\mu} (\rho_V - \rho) \frac{\mu + \mu_V}{2\mu + 3\mu_V} = \frac{2 \cdot 10^{-6} \cdot 9,81}{3 \cdot 0,2} \cdot 80 \cdot \frac{0,8}{0,4 + 1,8} = 9,51 \cdot 10^{-4} \frac{\text{m}}{\text{s}}
$$

Damit die verwendete Formel gültig ist, muss man prüfen

- $Re < 1$  ob es sich um eine schleichende Strömung handelt
- We  $< 6$  ob der Tropfen kugelförmig bleibt

$$
\text{Re} = \frac{Ud}{\nu} = 7,6 \cdot 10^{-3} < 1
$$
\n
$$
\text{We} = \frac{\rho U^2 d}{\sigma} = \frac{800 \cdot (9,51)^2 \cdot 10^{-8} \cdot 2 \cdot 10^{-3}}{32 \cdot 10^{-3}} = 4,5 \cdot 10^{-5} < 6
$$

Rechengang:

- Kräftebilanz  $\Rightarrow$  Endgeschwindigkeit  $U_E$
- Kontrolle: Re, We
- Bewegungsgleichung (Differentialgleichung)  $\Rightarrow u(t)$
- Diskussion von  $u(t)$ :  $u_{99}, t_{99} \hat{=} s_{t\rightarrow\infty}$

Kräftebilanz:

$$
F_W = 2\pi \mu U R \qquad c_W = \frac{48}{\text{Re}}
$$

gültig für Blasen bei  $10 < Re < 500$ 

$$
F_W = F_A
$$
  
\n
$$
12\pi\mu UR = \frac{4}{3}R^3\pi\rho g
$$
  
\n
$$
U_E = \frac{1}{9}\frac{R^2g\rho}{\mu}
$$
  
\n
$$
U_E = \frac{1}{9}\cdot\frac{0.5^2\cdot10^{-6}\cdot9.81\cdot10^3}{10^{-3}} = \frac{9.81}{9\cdot4} = 0.273\frac{\text{m}}{\text{s}}
$$
  
\n
$$
\text{Re} = \frac{\rho Ud}{\mu} = \frac{10^3\cdot0.273\cdot10^{-3}}{10^{-3}} = 273
$$
  
\n
$$
\text{We} = \frac{\rho U^2d}{\sigma} = \frac{10^3\cdot(0.273)^2\cdot10^{-3}}{72\cdot10^{-3}} = 1.04
$$

Kontrolle:

Grenzwert: We  $<< 8$ , die Blase ist gerade noch kugelförmig

Bewegungsgleichung: instationärer Vorgang: 1. Newtonsches Gesetz:

$$
F = ma = m\frac{du}{dt}
$$

$$
(m+m')\frac{du}{dt} = F_A - F_W
$$

m'... added mass, Fluid um die Blase muss beschleunigt werden  $=$   $\frac{1}{2}$  $\frac{1}{2}\rho V = \frac{1}{2}$  $\frac{1}{2}$  · verdrängte Masse

$$
\frac{1}{2}\rho V \frac{du}{dt} = \rho Vg - 12\pi \mu uR
$$

$$
\frac{du}{dt} + \frac{24\pi \mu R}{\rho \frac{4}{3}R^3 \pi} u = 2g
$$

$$
\frac{du}{dt} + \underbrace{\frac{18\mu}{\rho R^2}}_{\frac{1}{t_c}} u = 2g
$$

 $t_c$ ...charakteristische Zeit

$$
\frac{\mathrm{d}u}{\mathrm{d}t} + \frac{1}{t_c}u = 2g
$$

partikuläre Lösung:  $u = U_E$ 

Übunsbeispiele aus Ein- und Mehrphasenströmungen, [www.fluid.tuwien.ac.at/319015](http://www.fluid.tuwien.ac.at/319015) 23

$$
u = 2gt_c = \frac{1}{9} \frac{\rho R^2 g}{\mu} = U_E
$$

homogene Lösung: Ansatz  $u = c_1 e^{2t}$ charakteristische Gleichung:  $\lambda + \frac{1}{4}$  $\frac{1}{t_c} = 0$ 

$$
\lambda = -\frac{1}{t_c}
$$

allgemeine Lösung:  $u = c_1 e^{-\frac{t}{t_c}} + U_E$ 

Randbedingung:  $u(t = 0) = 0$ 

$$
0 = c_1 + U_E
$$
  
\n
$$
u = U_E(1 - e^{\frac{t}{t_c}})
$$
  
\n
$$
t_c = \frac{\rho R^2}{18\mu} = \frac{10^3 \cdot 0.5^2 \cdot 10^{-6}}{18 \cdot 10^{-3}} = \frac{1}{18 \cdot 4} = 1,389 \cdot 10^{-2} \text{ s}
$$
  
\n
$$
t >> t_c \implies u \approx U_E
$$
  
\n
$$
t_{99} : U_E(1 - e^{-\frac{t}{t_c}}) = 0,99 \cdot U_E
$$
  
\n
$$
e^{-\frac{t}{t_c}} = 0,01
$$

 $t_{99} = t_c \cdot \ln(100) = 4{,}605 \cdot t_c = 6{,}4 \cdot 10^{-2}$  s

 $Re = 10$ 

$$
u \propto \text{Re}
$$
  
\n
$$
\frac{u_{10}}{U_E} = \frac{\text{Re} = 10}{\text{Re}_E} = \frac{10}{273} = 3,663 \cdot 10^{-2}
$$
  
\n
$$
e^{-\frac{t}{t_c}} = 1 - 3,663 \cdot 10^{-2} = 0,963
$$
  
\n
$$
t_{10} = -t_c \cdot \ln 0,963 = -t_c(-0,0373) = 5,18 \cdot 10^{-4} \text{ s}
$$

 $t_{10}$  <<  $t_c$ : Blase kommt nach ganz kurzer Zeit in den Bereich, in dem das Gesetz für  $F_W$  gültig ist.

$$
u = \frac{ds}{dt} \Rightarrow s(t) = \int_0^t u dt'
$$
  

$$
s(t) = \int_0^t U_E(1 - e^{-\frac{t'}{t_c}}) dt' = U_E(t' + t_c e^{-\frac{t'}{t_c}}) \Big|_0^t = U_E(t - t_c(1 - e^{-\frac{t}{t_c}}))
$$
  

$$
s_{99} = U_E(t_{99} - t_c \underbrace{(1 - e^{-\frac{t_{99}}{t_c}})}_{0,99}) = U_E(t_{99} - 0,99 \cdot t_c)
$$

 $s_{99} = U_E \cdot 3{,}615t_c = 0{,}273 \cdot 3{,}615 \cdot 1{,}389 \cdot 10^{-2} = 0{,}0137 \text{ m} = 1{,}37 \text{ cm}$ 

$$
s_{10} = U_E(t_{99} - t_c \underbrace{(1 - e^{-\frac{t_{10}}{t_c}})}_{3,663 \cdot 10^{-2}}) = U_E t_c \cdot 0.067 \cdot 10^{-2}
$$

 $s_{10} = 0.273 \cdot 1.389 \cdot 10^{-2} \cdot 0.067 \cdot 10^{-2} = 2.54 \cdot 10^{-6} \,\mathrm{m} = 2.54 \,\mu\mathrm{m}$ 

$$
t \to \infty
$$
  
\n
$$
\Delta s = U_E t - U_E (t - t_c (1 - e^{-\frac{t}{t_c}}))
$$
  
\n
$$
\Delta s = U_E t_c = 0,273 \cdot 1,389 \cdot 10^{-2} = 3,79 \text{ mm}
$$

Rechengang:

a,b) fehlende Zustandsgrößen berechnen: gegeben sind  $p_K$ ,  $T_K$ ,  $m$ ,  $\mathcal{R}$ ,  $\mathcal{M} \Rightarrow \rho_K$ ,  $\alpha$ ,  $x \Rightarrow c_{xT,K}$ 

c) 
$$
\frac{p\alpha}{(1-\alpha)} = const \Rightarrow \alpha_E, c_{xT,E}
$$

- d,e) verallgemeinerte Bernoulligleichung $\Rightarrow v_E,\,M_E \Rightarrow \dot{m}$ 
	- f)  $M^* = 1 \Rightarrow \dot{m}^*$

a) Massenanteil x des Stickstoffs:

$$
\rho = \frac{m}{V} = \frac{1000}{2.5} = 400 \,\text{kg/m}^3
$$

$$
\rho = (1 - \alpha)\rho_1 + \alpha \rho_2 \approx (1 - \alpha)\rho_1
$$

$$
400 = (1 - \alpha_K) \cdot 870
$$

$$
\alpha_K = 1 - \frac{400}{870} = 0.54
$$

$$
pv = \frac{\mathcal{R}}{\mathcal{M}}T
$$

$$
\rho_{2K} = \frac{p\mathcal{M}}{\mathcal{R}T} = \frac{1,2 \cdot 10^5 \cdot 2,8}{8314 \cdot 295} = 1,37 \,\text{kg/m}^3
$$

$$
x = \frac{\alpha \rho_{2K}}{\rho} = 0,54 \cdot \frac{1,37}{400} = 1,85 \cdot 10^{-3}
$$

b) die Volumskonzentration  $\alpha_K$  und die Schallgeschwindigkeit  $c_{xT,K}$  im Kessel:

$$
c_{xT}^2 = \frac{p}{\alpha(1-\alpha)\rho_1}
$$

$$
c_{xT,K} = \sqrt{\frac{p_K}{\alpha_K(1-\alpha_K)\rho_1}} = \sqrt{\frac{1,2\cdot 10^5}{0,54\cdot 0,46\cdot 870}} = 23,56 \text{ m/s}
$$

c) die Volumskonzentration  $\alpha_E$  und die Schallgeschwindigkeit  $c_{xT,E}$  am Ende der Düse:

$$
\frac{p\alpha}{(1-\alpha)} = const
$$

$$
\frac{p_K \alpha_K}{(1-\alpha_K)} = \frac{p_E \alpha_E}{(1-\alpha_E)}
$$

$$
\alpha_E = \frac{p_K}{p_E} \frac{\alpha_K}{(1-\alpha_K)} (1-\alpha_K) = \left(1 + \frac{p_E (1-\alpha_K)}{p_K \alpha_K}\right)^{-1} = \left(1 + \frac{1}{1,2} \frac{0,46}{0,54}\right)^{-1} = 0,58
$$

$$
c_{xT,E} = \sqrt{\frac{p_E}{\alpha_E (1-\alpha_E)\rho_1}} = \sqrt{\frac{10^5}{0,58 \cdot 0,42 \cdot 870}} = 21,72 \text{ m/s}
$$

d) die Machzahl  $M_E$  des Gemisches am Ende der Düse: Verallgemeinerte Bernoulligleichung:

$$
p_E \Rightarrow p \qquad p_K \Rightarrow p_r
$$

$$
\rho_1 \frac{v_E^2}{2} + p_E = \underbrace{\rho_1 \frac{v_K^2}{2}}_{=0} + p_K \left(1 + \frac{\alpha_K}{(1 - \alpha_K)} \ln\left(\frac{p_K}{p_E}\right)\right)
$$

$$
v_E = \sqrt{\frac{2}{\rho_1} \left( p_K \left( 1 + \frac{\alpha_K}{(1 - \alpha_K)} \ln \left( \frac{p_K}{p_E} \right) \right) - p_E \right)}
$$

$$
v_E = \sqrt{\frac{2}{870} \left( 1, 2 \cdot 10^5 \left( 1 + \frac{0.54}{0.46} \ln (1.2) \right) - 10^5 \right)} = 10,25 \text{ m/s}
$$

$$
M_E = \frac{v_E}{c_{xT,E}} = \frac{10,25}{21,72} = 0.47
$$

e) den Massenstrom  $\dot{m}$ :

$$
\dot{m} = A_E \rho_E v_E = \frac{d^2 \pi}{4} (1 - \alpha_E) \rho_1 v_E = \frac{(0,1)^2 \pi}{4} \cdot 0.42 \cdot 870 \cdot 10.25 = 29.4 \,\text{kg/s}
$$

f) den maximal möglichen Massenstrom, Zustand  $\alpha_0$ ,  $p_0$  im Kessel:

$$
\dot{m}^* = A_E \rho_E c_{xT,E} = \dot{m} \frac{c_{xT,E}}{v_E} = \frac{\dot{m}}{M_E} = \frac{29.4}{0.47} = 62.6 \,\text{kg/s}
$$

verallgemeinerte Bernoulligleichung:

 $v_0 = 0 \Rightarrow v \qquad p \Rightarrow p_0 \qquad p_E \Rightarrow p_r \qquad c_{xT,E} \Rightarrow v_r$  $p_0 = \rho_1$  $c^2_{xT,E}$  $\frac{T,E}{2} + p_E \left(1 + \frac{\alpha_E}{(1 - \alpha_E)}\right)$  $(1 - \alpha_E)$  $\ln\left(\frac{p_E}{p} \right)$  $\overline{p}_0$  $\setminus$ 

iterativ zu lösen! Newtonverfahren:

$$
x_{i+1} = x_i - \frac{f(x)}{f'(x)}
$$
  

$$
f\left(\frac{p_0}{p_E}\right) = 0 = \rho_1 \frac{c_{xT,E}^2}{2p_E} + 1 - \frac{\alpha_E}{(1 - \alpha_E)} \ln\left(\frac{p_0}{p_E}\right) - \frac{p_0}{p_E}
$$
  

$$
f'\left(\frac{p_0}{p_E}\right) = -\frac{\alpha_E}{(1 - \alpha_E)} \frac{p_E}{p_0} - 1
$$
  

$$
\left(\frac{p_0}{p_E}\right)_{i+1} = \left(\frac{p_0}{p_E}\right)_i + \frac{-\frac{p_0}{p_E} + 3{,}052 + 1{,}381 \ln\left(\frac{p_E}{p_0}\right)}{1 + 1{,}381 \frac{p_E}{p_0}}
$$
  
Startwert:  $\frac{p_0}{p_E} = 3$   
Lösung:  $\frac{p_0}{p_E} = 2{,}06$   

$$
\alpha_0 = \left(1 + 2{,}06 \cdot \frac{1 - \alpha_E}{\alpha_E}\right)^{-1} = \left(1 + 2{,}06 \cdot \frac{0{,}42}{0{,}58}\right)^{-1} = 0{,}40
$$

Rechengang:

- a) gegeben:  $\lambda_R$ ,  $d$ ,  $l = z z_r$ , aus den Angaben berechnen:  $\frac{M_A}{M_E} = \frac{M_r}{M}$ ,  $\kappa$ ,  $\alpha_E$ ; in Gleichung "Rohrströmung mit Reibung" einsetzen  $\Rightarrow M_E, c_{xT,E}, \rho_E \Rightarrow \dot{m}$
- b)  $v_E = c_{xT,E} \Rightarrow \dot{m}^*, M_E = 1$  in Gleichung "Rohrströmung mit Reibung"  $\Rightarrow M_A$ ,  $p_A$
- c)  $M_E = 1$ ,  $M_A$  aus a) einsetzen  $\Rightarrow L^* = z^* z_r$

a) Massenstrom, wenn 20 m vor dem Ende der Rohrleitung ( $p_E = 1$  bar) ein Druck von  $p_A = 3$  bar anliegt?

$$
x = \alpha \frac{\rho_2}{\rho} = \alpha \frac{\rho_2}{(1 - \alpha)\rho_1 + \alpha \rho_2}
$$

$$
x\rho_1 - x\alpha \rho_1 + x\alpha \rho_2 = \alpha \rho_2
$$

$$
\alpha(\rho_2 + x\rho_1 - x\rho_2) = x\rho_1
$$

$$
\alpha_E = \left(\frac{\rho_2}{x\rho_1} + 1 - \frac{\rho_2}{\rho_1}\right)^{-1} \approx \left(\frac{\rho_2}{x\rho_1} + 1\right)^{-1}
$$

$$
p = \rho_2 RT
$$

$$
\rho_{2E} = \frac{p_E}{RT} = \frac{10^5}{287,06 \cdot 280} = 1,244 \,\text{kg/m}^3
$$

$$
\alpha_E = \left(\frac{1,244}{1000 \cdot 0,0015} + 1\right)^{-1} = 0,547
$$

Rohrströmung mit Reibung

$$
z - z_r = l \qquad \Rightarrow \qquad M_E = M, \quad M_A = M_r
$$

$$
K = \frac{\alpha_E}{(1 - \alpha_E)M_E} = \frac{0.547}{0.453 \cdot M_E} = \frac{1.2075}{M_E}
$$

$$
M \cdot p = const
$$

$$
M_A \cdot p_A = M_E \cdot p_E
$$

$$
M_A = \frac{1}{3}M_E
$$

$$
\frac{\lambda_R L}{2d} = \frac{1,2075}{M_E} \left( \frac{1}{M_A} - \frac{1}{M_E} \right) + \left( \frac{1,2075}{M_E} \right)^2 \ln \left( \frac{M_A}{M_E} \right) + \left( 1 - \left( \frac{1,2075}{M_E} \right)^2 \right) \ln \left( \frac{1 + \frac{1,2075}{M_E} M_A}{1 + \frac{1,2075}{M_E} M_E} \right)
$$
  

$$
\frac{0,02 \cdot 20}{2 \cdot 0,1} = 2 = \frac{1,2075}{M_E^2} (3 - 1) + \left( \frac{1,2075}{M_E} \right)^2 \ln \left( \frac{1}{3} \right) + \left( 1 - \left( \frac{1,2075}{M_E} \right)^2 \right) \ln \left( \frac{1 + 1,2075 \frac{1}{3}}{2,2075} \right)
$$
  

$$
M_E^2 (2 + 0,4536) = 2 \cdot 1,2075 + 1,2075^2 \ln \left( \frac{1}{3} \right) + 1,2075^2 \cdot 0,4536
$$
  

$$
M_E = \sqrt{\frac{1,4745}{2,4536}} = 0,775
$$

$$
c_{xT,E} = \sqrt{\frac{p_E}{\alpha_E \rho_E}} \approx \sqrt{\frac{p_E}{\alpha_E (1 - \alpha_E) \rho_1}} = \left(\frac{10^5}{0.547 \cdot 0.453 \cdot 1000}\right)^{\frac{1}{2}} = 20.09 \,\mathrm{m/s}
$$

 $Ü$ bunsbeispiele aus Ein- und Mehrphasenströmungen, [www.fluid.tuwien.ac.at/319015](http://www.fluid.tuwien.ac.at/319015) 27

$$
v = (1 - x)v' + xv''
$$

$$
\frac{1}{\rho} = (1 - x)\frac{1}{\rho_1} + x\frac{1}{\rho_2}
$$

$$
\rho_E = \frac{1}{v_E} = \left(\frac{1}{\rho_1} + x\frac{1}{\rho_2}\right)^{-1} = 453 \,\text{kg/m}^3
$$

$$
\dot{m}_E = \rho_E c_{xT,E} M_E A = 453 \cdot 20,09 \cdot 0,775 \cdot \frac{(0,1)^2}{4}\pi = 55,39 \,\text{kg/s}
$$

b) maximal möglicher Massenstrom, Druck im Punkt A:

$$
\dot{m}^* = \frac{\dot{m}}{M_E} = \frac{55,39}{0.775} = 71,47\,\mathrm{kg/s}
$$

Rohrströmung mit Reibung: $M_E = 1$ 

$$
K = \frac{\alpha_E}{(1 - \alpha_E)} = 1,2075
$$

$$
\frac{\lambda_R L}{2d} = K\left(\frac{1}{M_A} - 1\right) + K^2 \ln(M_A) + (1 - K^2) \ln\left(\frac{1 + KM_A}{1 + K}\right)
$$
  

$$
f(M_A) = 0 = -\frac{\lambda_R L}{2d} + K\left(\frac{1}{M_A} - 1\right) + K^2 \ln(M_A) + (1 - K^2) \ln\left(\frac{1 + KM_A}{1 + K}\right)
$$
  

$$
f(M_A) = 1,2075\left(\frac{1}{M_A} - 1\right) + 1,2075^2 \ln(M_A) + (1 - 1,2075^2) \ln\left(\frac{1 + 1,2075 \cdot M_A}{1 + 1,2075}\right) - 2
$$
  

$$
f'(M_A) = -\frac{1,2075}{M_A^2} + \frac{1,4581}{M_A} - 0,4581 \cdot \frac{1,2075}{1 + 1,2075 \cdot M_A}
$$
  

$$
(M_A)_{i+1} = (M_A)_i - \frac{f(M_A)}{f'(M_A)}
$$
  
Startwert:  $M_A = 0,2$   
Endpunkt:  $M_A = 0,239$ 

$$
M_A = \frac{p_E}{p_A}
$$
  

$$
p_A = \frac{p_E}{M_A} = \frac{10^5}{0,239} = 4,18 \text{ bar}
$$

c) kritische Länge:

$$
\rho_{2A} = \frac{p_A}{RT} = \frac{3 \cdot 10^5}{287,06 \cdot 280} = 3,732 \,\text{kg/m}^3
$$

$$
\rho_A = \frac{1}{v_A} = \left(\frac{1}{\rho_1} + x\frac{1}{\rho_{2A}}\right)^{-1} = 714 \,\text{kg/m}^3
$$

$$
\alpha_A = \frac{x \rho_E}{\rho_{2E}} = \frac{0,0015 \cdot 714}{3,732} = 0,287
$$
  
\n
$$
M_A = \frac{1}{3} M_E = 0,257 \Rightarrow M_r \qquad M \Rightarrow 1
$$
  
\n
$$
K = \frac{\alpha_A}{(1 - \alpha_A) M_A} = 1,558
$$
  
\n
$$
L = \frac{2d}{\lambda_R} \left( K \left( \frac{1}{M_A} - 1 \right) + K^2 \ln(M_A) + (1 - K^2) \ln \left( \frac{1 + KM_A}{1 + K} \right) \right)
$$
  
\n
$$
L = \frac{2 \cdot 0,1}{0,02} \left( 1,558 \left( \frac{1}{0,257} - 1 \right) + 1,558^2 \ln(0,257) + (1 - 1,558^2) \ln \left( \frac{1 + 1,558 \cdot 0,257}{1 + 1,558} \right) \right) = 20,44 \text{ m}
$$
  
\n
$$
p_E = p_A \cdot M_A = 3 \cdot 10^5 \cdot 0,257 = 7,75 \cdot 10^4 \text{ Pa} = 0,775 \text{ bar}
$$

Rechengang:

Sedimentation  $\hat{=}$  Auffinden von Stoßfronten = wie können Sekanten in das Driftflussdiagramm gelegt werden?

Kurvendiskussion:

$$
\frac{j_{12}}{U} = \alpha (1 - \alpha)^{4,7}
$$
  
\n
$$
\frac{j_{12}'}{U} = (1 - \alpha)^{4,7} + 4,7 \cdot \alpha \cdot (1 - \alpha)^{3,7}(-1) = (1 - \alpha)^{3,7}(1 - \alpha - 4,7\alpha)
$$
  
\n
$$
\frac{j_{12}'}{U} = (1 - \alpha)^{3,7}(1 - 5,7\alpha)
$$
  
\n
$$
\frac{j_{12}''}{U} = 3,7(1 - \alpha)^{2,7}(-1)(1 - 5,7\alpha) + (1 - \alpha)^{3,7}(-5,7) = (1 - \alpha)^{2,7}(-3,7 + 3,7 \cdot 5,7\alpha - 5,7 + 5,7\alpha)
$$
  
\n
$$
\frac{j_{12}''}{U} = (1 - \alpha)^{2,7}(-9,4 + 26,79\alpha)
$$
  
\nWendepunkt:  $j_{12}'' = 0$   
\n
$$
(1 - \alpha)^{2,7}(-9,4 + 26,79\alpha) = 0
$$
  
\n
$$
\alpha = 1 \qquad \cap \qquad 26,79 \cdot \alpha = 9,4
$$
  
\n
$$
\alpha_i = 0,351
$$

 $\alpha_0 < \alpha_i \Rightarrow$  Stoß BE

Tangente von  $(\alpha_{max}, 0)$  an die Driftflusskurve  $\Rightarrow \alpha_t$ :

$$
j'_{12}(\alpha_t) = -\frac{j_{12}(\alpha_t)}{\alpha_{max} - \alpha_t}
$$
  
(1 - \alpha\_t)^{3,7} (1 - 5,7\alpha\_t)(\alpha\_{max} - \alpha\_t) = -\alpha\_t (1 - \alpha\_t)^{4,7}  
(1 - 5,7\alpha\_t)(\alpha\_{max} - \alpha\_t) = -\alpha\_t (1 - \alpha\_t)  
\alpha\_{max} - 5,7\alpha\_t \alpha\_{max} - \alpha\_t + 5,7\alpha\_t^2 = -\alpha\_t + \alpha\_t^2  
4,7\alpha\_t^2 - 5,7\alpha\_t \alpha\_{max} + \alpha\_{max} = 0  
\alpha\_{t12} = \frac{5,7}{2 \cdot 4,7} \alpha\_{max} \pm \sqrt{\left(\frac{5,7}{2 \cdot 4,7} \alpha\_{max}\right)^2 - \frac{\alpha\_{max}}{4,7}}  
\alpha\_{t1} = 0,49805 \quad \cap \quad \alpha\_{t2} = 0,27084 \quad 2 \text{ mögliche Tangenten}  
\n\alpha\_t = 0,49805

Tangente von B an die Kurve:

$$
j'_{12}(\alpha_1) = \frac{j_{12}(\alpha_1) - j_{12}(\alpha_0)}{\alpha_1 - \alpha_0}
$$

$$
(\alpha_1 - \alpha_0)(1 - \alpha_1)^{3,7}(1 - 5,7\alpha_1) = \alpha_1(1 - \alpha_1)^{4,7} - \alpha_0(1 - \alpha_0)^{4,7}
$$

$$
(1 - \alpha_1)^{3,7}(-4,7\alpha_1^2 + 5,7\alpha_0\alpha_1 - \alpha_0) + \alpha_0(1 - \alpha_0)^{4,7} = 0 = f(\alpha_1)
$$

$$
f'(\alpha_1) = (1 - \alpha_1)^{2,7}(7,99\alpha_1^2 - 17,437\alpha_1 + 2,82)
$$

Übunsbeispiele aus Ein- und Mehrphasenströmungen, [www.fluid.tuwien.ac.at/319015](http://www.fluid.tuwien.ac.at/319015)  $30$ 

$$
(\alpha_1)_{i+1} = (\alpha_1)_i - \frac{f(\alpha_1)}{f'(\alpha_1)}
$$

Newton-Verfahren, Startwert: $\alpha_{1,0}=0,\!45$ Lösung:  $\alpha_1=0,\!4501$ 

Geschwindigkeit einer einzelnen Blase:

$$
U = \frac{2}{9} g R^2 \frac{\rho_v - \rho}{\mu} = \frac{2}{9} \cdot 9,81 \cdot (50 \cdot 10^{-6})^2 \frac{2400 - 1191}{19,5 \cdot 10^{-3}} = 3,38 \cdot 10^{-4} \text{ m/s}
$$

Stoßgeschwindigkeiten:

$$
C_{AB} = -\frac{j_{12}(\alpha_0) - j_{12}(0)}{\alpha_0 - 0} = -\frac{U \cdot (\alpha_0 (1 - \alpha_0)^{4,7})}{\alpha_0} = -\frac{3,38 \cdot 10^{-4} (0,3(1 - 0,3)^{4,7})}{0,3} = -0,0632 \text{ mm/s}
$$

$$
C_{BE} = -\frac{j_{12}(\alpha_1) - j_{12}(\alpha_0)}{\alpha_1 - \alpha_0} = -\frac{3,38 \cdot 10^{-4} (0,45(1 - 0,45)^{4,7} - 0,3 \cdot 0,7^{4,7})}{0,15} = 0,0652 \text{ mm/s}
$$

$$
C_{DC} = -\frac{\underbrace{\overbrace{\phantom{000000000000}}^{=0}}{2(0)} - \underbrace{\overbrace{\phantom{000000000000}}^{=0}}_{(0)} = -\frac{3,38 \cdot 10^{-4} (0 - 0,498 \cdot 0,502^{4,7})}{0,634 - 0,498} = 0,0487 \,\mathrm{mm/s}
$$

Höhe der Sedimentationsschicht:

Massenbilanz:  $h_0 \cdot \alpha_0 = h \cdot \alpha_{max}$ 

$$
h = \frac{h}{\alpha_{max}} h_0 = \frac{0.3}{0.634} 100 = 47.3 \,\mathrm{mm}
$$

Zeit bis zur vollständigen Sedimentation:

$$
C_{DC} \cdot t = h
$$

$$
t = \frac{h}{C_{DC}} = \frac{47,3}{0,0487} = 971,3 \text{ s} = 16 \text{ min } 11 \text{ s}
$$

# z4

Rechengang:

- Kräftegleichgewicht  $\Rightarrow \tau(y)$
- $\bullet~$ Schubspannungsansatz
- Integration  $\Rightarrow u(r)$
- Integration  $\Rightarrow \dot{V}^{(L)} \Rightarrow u_m$

Kräftegleichgewicht  $\left(\frac{dp}{dz} = 0\right)$ :

$$
0 < y < h_1:
$$
\n
$$
g \sin \alpha (\rho_2 (h_2 - h_1) + \rho_1 (h_1 - y)) - \tau = 0
$$
\n
$$
\tau = g \sin \alpha (\rho_2 (h_2 - h_1) + \rho_1 (h_1 - y))
$$
\n
$$
h_1 < y < h_2:
$$

$$
n_1 < y < n_2
$$
\n
$$
\tau = g \sin \alpha \rho_2 (h_2 - y)
$$

$$
\tau = \mu \frac{\mathrm{d}u}{\mathrm{d}y} \quad \text{Newtonsches Fluid}
$$

$$
\mathrm{d}u = \frac{\tau}{\mu} \mathrm{d}y
$$

$$
0
$$

$$
u(y = 0) = 0
$$
  
\n
$$
\frac{du}{dy} = g \sin \alpha \frac{1}{\mu_1} (\rho_2(h_2 - h_1) + \rho_1(h_1 - y))
$$
  
\n
$$
u(y) = \frac{g \sin \alpha}{\mu_1} \left( \rho_2(h_2 - h_1)y + \rho_1(h_1y - \frac{y^2}{2}) \right)
$$
  
\n
$$
u(h_1) = \frac{g \sin \alpha}{\mu_1} \left( \rho_2(h_2 - h_1) + \rho_1 \frac{h_1}{2} \right) h_1
$$
  
\n
$$
u(h_1) = \frac{9,81 \cdot \sin(40)}{10^{-3}} \left( 980 \cdot 0,8 \cdot 10^{-3} + 1000 \cdot 0,4 \cdot \frac{1}{2} \cdot 10^{-3} \right) \cdot 0,4 \cdot 10^{-3} = 2,3 \frac{m}{s}
$$

$$
u_{m1} = \frac{\dot{V}_{1}^{L}}{h_{1}}
$$
  

$$
\dot{V}_{1}^{L} = \int_{0}^{h_{1}} u dy = \frac{g \sin \alpha}{\mu_{1}} \left( \rho_{2} (h_{2} - h_{1}) \frac{y^{2}}{2} + \rho_{1} h_{1} \frac{y^{2}}{2} - \rho_{1} \frac{y^{3}}{6} \right) \Big|_{0}^{h_{1}}
$$
  

$$
\dot{V}_{1}^{L} = \frac{g \sin \alpha}{2\mu_{1}} h_{1}^{2} \left( \rho_{2} (h_{2} - h_{1}) + \rho_{1} h_{1} \frac{2}{3} \right)
$$
  

$$
u_{m1} = \frac{\dot{V}_{1}^{L}}{h_{1}} = \frac{9,81 \cdot \sin(40) \cdot 0,4 \cdot 10^{-3}}{2 \cdot 10^{-3}} \left( 890 \cdot 0,8 \cdot 10^{-3} + 1000 \cdot \frac{0,8}{3} \cdot 10^{-3} \right) = 1,234 \frac{\text{m}}{\text{s}}
$$

Übunsbeispiele aus Ein- und Mehrphasenströmungen, [www.fluid.tuwien.ac.at/319015](http://www.fluid.tuwien.ac.at/319015)  $32$ 

$$
\text{Re}_1 = \frac{u_{m1}h_{1}\rho_1}{\mu_1} = 1,234 \cdot \frac{0,4 \cdot 10^{-3} \cdot 1000}{10^{-3}} = 492
$$

$$
h_1 < y < h_2:
$$
\n
$$
u_2 = \frac{1}{\mu_2} \int g \sin \alpha \rho_2 (h_2 - y) \, dy = \frac{g \sin \alpha \rho_2}{\mu_2} (h_2 - \frac{y}{2}) y + C_2
$$
\nRandoming:

\n
$$
u_2(y = h_1) = u_1 (y = h_2) = 2, 3 \frac{m}{s}
$$
\n
$$
u_2(y = h_2) = \frac{g \sin \alpha \rho_2}{\mu_2} \left( h_2 - \frac{h_1}{2} \right) h_2 + C_2 = 2, 3
$$
\n
$$
C_2 = 2, 3 - \frac{9, 81 \cdot \sin(40) \cdot 890}{0, 1} (1, 2 - 0, 2) \cdot 10^{-6} \cdot 0, 4 = 2, 28 \frac{m}{s}
$$
\n
$$
u_2(y = h_2) = \frac{g \sin(40) \rho_2}{\mu_2} \frac{h_2^2}{2} + C_2 = 0, 04 + 2, 28 = 2, 32 \frac{m}{s}
$$
\n
$$
u_{m2} = \frac{\dot{V}_2^L}{h_2 - h_1}
$$
\n
$$
\dot{V}_2^L = \int_{h_1}^{h_2} u \, dy
$$
\n
$$
u_{m2} = 2, 31 \frac{m}{s}
$$
\nand

Re<sub>2</sub> = 
$$
\frac{u_{m2}(h_2 - h_1)\rho_2}{\mu_2}
$$
 = 2,31 · 0,8 · 10<sup>-3</sup> · 890 ·  $\frac{1}{0,01}$  = 16,4